# **Template:Networking tswos manual lldp**

The information in this page is updated in accordance with firmware version .

 $\Box$ 

## **Contents**

- [1](#page--1-0) [Summary](#page--1-0)
- [2](#page--1-0) [LLDP Configuration](#page--1-0)
- [3](#page--1-0) [LLDP Neighbors](#page--1-0)

#### **Summary**

The **LLDP** (Link Layer Discovery Protocol) is a vendor-neutral link layer protocol used by network devices for advertising their identity, capabilities, and neighbors on a local area network based on IEEE 802 technology, principally wired Ethernet.

## **LLDP Configuration**

The **LLDP Configuration** section is used to choose the ports you want to send LLDP frames to. This helps in discovering and monitoring network devices connected to those specific ports.

 $\pmb{\times}$ 

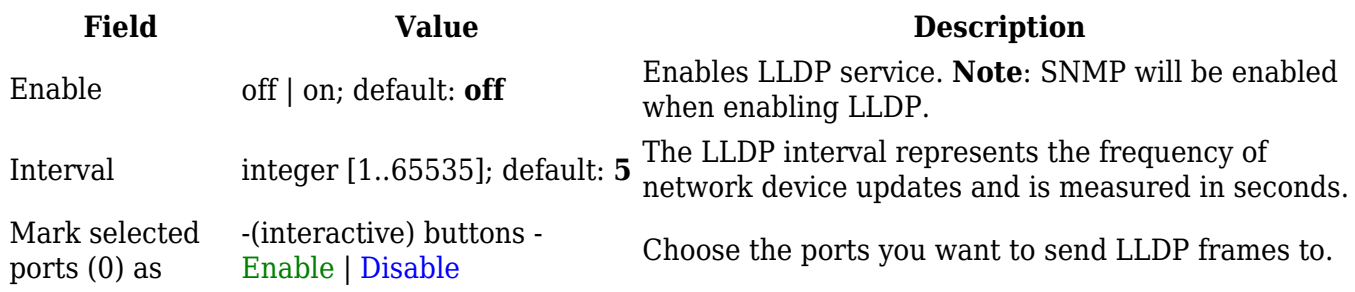

### **LLDP Neighbors**

The **LLDP Neighbors** section displays current LLDP neighbors.

 $\pmb{\times}$ 

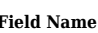

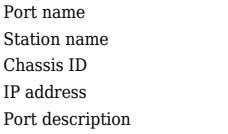

Name of physical port. Neighbors station name. Identifier of the chassis. Neighbors device IP. Neighbors port description

**Field Name Description**

[[Category:{{{name}}} Services section]]